# DAWAN Plan de la formation [www.dawan.fr](https://www.dawan.fr)

Formation Windows Server 2012 : Mise en place d'une infrastructure de serveurs avancée (Cours MS20414 - Examen 70- 414)

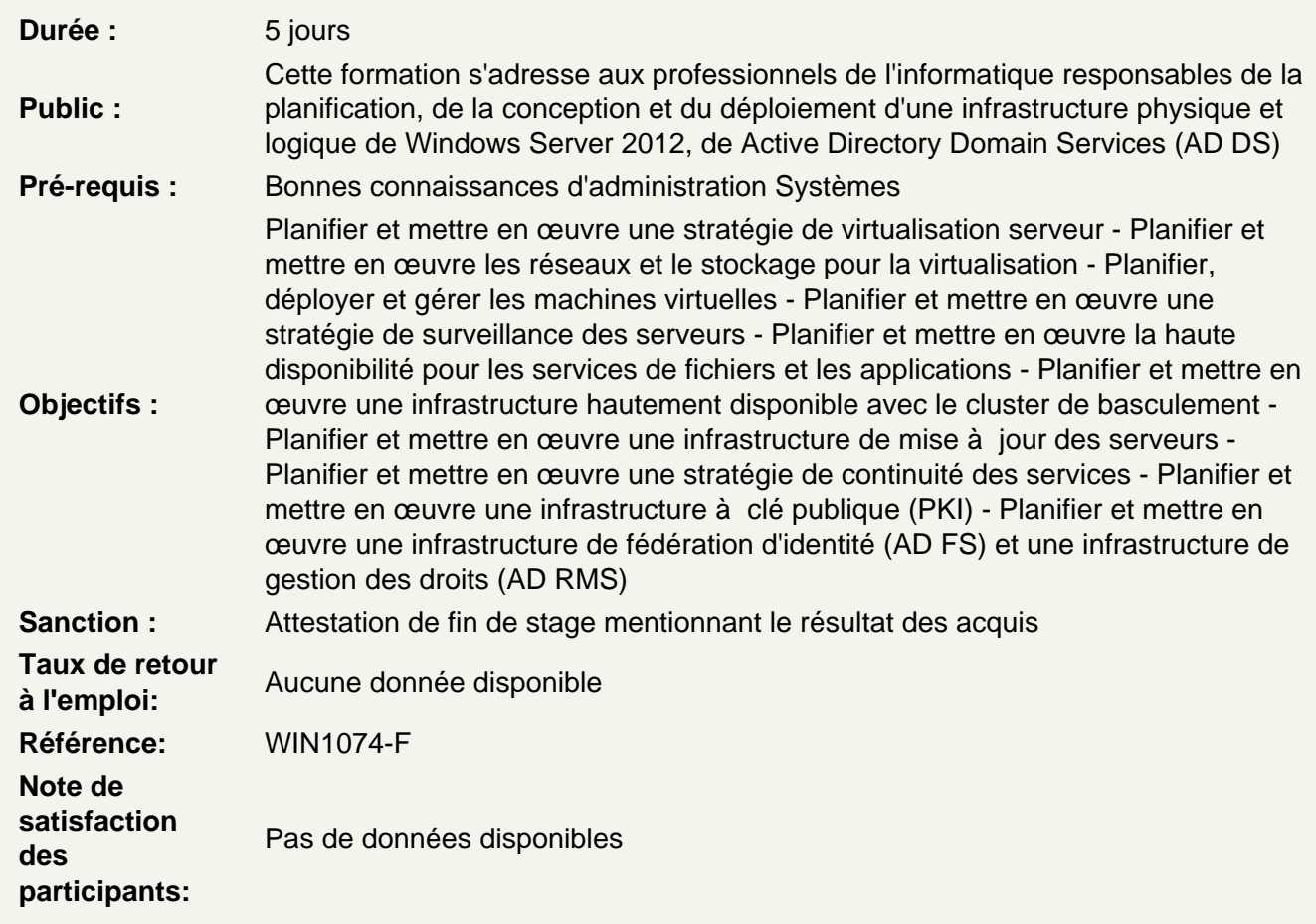

Vue d'ensemble de la gestion dans un Data Center d'entreprise

Vue d'ensemble du Data Center d'entreprise Vue d'ensemble des composants Microsoft System Center 2012 R2

Ateliers Pratiques : Considérations de la mise en œuvre d'un centre de données d'entreprise - Planification de l'implémentation sécurisée de services au sein d'un centre de données d'entreprise

Planification et mise en œuvre de la stratégie de virtualisation du serveur

Planifier le déploiement de VMM Planifier et mettre en œuvre un environnement d'hôtes de virtualisation serveur **Ateliers Pratiques : La planification et la mise en œuvre d'une stratégie de virtualisation de serveurs - Planification d'un déploiement de l'hôte Hyper- V - Configuration de groupes d'hôtes Hyper-V - Configuration de VMM bibliothèques**

#### **Planification et mise en œuvre des réseaux et du stockage pour la virtualisation**

Planifier l'infrastructure de stockage pour la virtualisation Mettre en œuvre l'infrastructure de stockage pour la virtualisation Planifier et mettre en œuvre une infrastructure réseau pour la virtualisation Planifier et mettre en œuvre la virtualisation de réseau

**Ateliers Pratiques : Planification et réalisation de réseaux virtuels et stockage - Planification d'une infrastructure de stockage pour la virtualisation - Planification d'une infrastructure réseau pour la virtualisation - Mise en œuvre d'une infrastructure de stockage pour la virtualisation - Mise en œuvre d'une infrastructure de réseau pour la virtualisation** 

## **Planification et déploiement des machines virtuelles**

Planifier la configuration des machines virtuelles Préparer les déploiements des machines virtuelles avec VMM Déployer des machines virtuelles Planifier et mettre en œuvre le réplica Hyper-V

**Ateliers Pratiques : Planification et mise en œuvre d'un déploiement de la machine virtuelle et la stratégie de gestion - Planification de machines et de services modèles virtuels - Configuration des profils VMM et modèles - Mise en œuvre Hyper- V Replica** 

## **Planification et mise en œuvre d'une solution d'administration de virtualisation**

Planifier et mettre en œuvre l'automatisation avec System Center 2012 Planifier et mettre en œuvre l'administration de System Center 2012 Planifier et mettre en œuvre les options en self-service dans System Center 2012 Planifier et mettre en œuvre les mises à jour dans une infrastructure de virtualisation serveur

**Ateliers Pratiques : Planification et implémentation d'une solution d'administration pour la virtualisation - Planification Délégation administrative et libre-service dans System Center 2012 - Configuration Administration déléguée et en libre-service dans VMM - Mise en œuvre Host mise à jour dans VMM** 

#### **Planification et mise en œuvre d'une stratégie de surveillance du serveur**

Planifier la surveillance dans Windows Server 2012 Vue d'ensemble de Operations Manager Planifier et configurer les composants de la surveillance Configurer l'intégration avec VMM

**Ateliers Pratiques : Mettre en œuvre une stratégie de surveillance de serveur - Configuration de la surveillance de serveur à l'aide de Windows Server 2012 - Mise en œuvre Surveillance Operations Manager - Configuration des composants Operations Manager de surveillance** 

**Planification et mise en œuvre de la haute disponibilité pour les services de fichiers et les applications**

Planifier et mettre en œuvre les espaces de stockage Planifier et mettre en œuvre DFS Planifier et mettre en œuvre NLB

**Ateliers Pratiques : Planification et exécution de haute disponibilité de services de fichiers et d'applications - Planification d'une stratégie de haute disponibilité pour les applications Web - Mettre en œuvre une solution de haute disponibilité de stockage de fichiers - Mettre en œuvre une solution de haute disponibilité utilisant NLB** 

# **Planification et mise en œuvre de l'infrastructure hautement disponible avec le cluster de basculement**

Planifier une infrastructure pour le cluster Mettre en œuvre le cluster Planifier et mettre en œuvre les mises à jour pour le cluster

**Ateliers Pratiques : Planification et mise en œuvre d'une infrastructure hautement disponible Utilisation Failover Clustering - La conception des rôles de serveur à haute disponibilité - Déploiement d'un cluster de basculement - La mise en œuvre d'un serveur de fichiers Scale-Out de - Configuration de Cluster -Aware Mise à jour - La mise en œuvre des machines virtuelles à haute disponibilité - La mise en œuvre Operations Manager et VMM intégration** 

## **Planification et mise en œuvre de la stratégie de continuité d'activité**

Vue d'ensemble de la continuité d'activité Planifier et mettre en œuvre les stratégies de sauvegarde Planifier et mettre en œuvre la récupération Planifier et mettre en œuvre la sauvegarde et la récupération des machines virtuelles

**Ateliers Pratiques : Mettre en œuvre une stratégie de sauvegarde de machine virtuelle avec DPM - Configuration de DPM - Mise en œuvre de sauvegarde et de restauration pour les données de la machine virtuelle - Mise en œuvre Virtual Machine sauvegarde et de récupération en utilisant DPM** 

#### **Planification et mise en œuvre d'une infrastructure à clé publique**

Planifier et mettre en œuvre le déploiement de l'autorité de certification Planifier et mettre en œuvre les modèles de certificats Planifier et mettre en œuvre la distribution des certificats et la révocation Planifier et mettre en œuvre l'archivage des clés et la récupération

**Ateliers Pratiques : Planification et implémentation d'une infrastructure Active Directory Certificate Services - Planification de l' Annuaire certificat déploiement d'Active services - Déploiement de l'infrastructure CA - Implémentation de modèles de certificats - Mise en œuvre de révocation des certificats et de la distribution** 

#### **Planification et mise en œuvre de l'infrastructure de la fédération d'identité**

Planifier et mettre en œuvre l'infrastructure serveur AD FS Planifier et mettre en œuvre les fournisseurs de revendication AD FS et les parties s'y référant Planifier et mettre en œuvre les revendications AD FS et les règles de revendication Planifier et mettre en œuvre le proxy d'application Web

**Ateliers Pratiques : Planification et implémentation d'une infrastructure AD FS - Concevoir le déploiement AD FS - Configuration Composants requis pour AD FS - Déploiement AD FS pour les utilisateurs internes - Déploiement AD FS pour une organisation partenaire - Déploiement du proxy d'application Web** 

**Planification et mise en œuvre des accès aux données pour les utilisateurs et les périphériques**

Planifier et mettre en œuvre DAC Planifier les Workplace join Planifier les Work Folders

**Ateliers Pratiques : Mise en œuvre Assistance CAD et Accès refusé - Planification et mise en œuvre du CAD - Préparation déploiement DAC - Mise en œuvre du CAD - Préparation et mise en œuvre d'une infrastructure pour les dossiers de travail - Configuration AD FS et d'applications Web Proxy pour la publication des dossiers de travail - Validation fonctionnalité Dossiers travail** 

# **Planification et mise en œuvre d'une infrastructure AD RMS**

Vue d'ensemble AD RMS Planifier et mettre en œuvre le cluster AD RMS Planifier et mettre en œuvre les modèles AD RMS et les stratégies Planifier et mettre en œuvre les accès externes vers les services AD RMS Planifier et mettre en œuvre l'intégration AD RMS avec le contrôle d'accès dynamique

**Ateliers Pratiques : Planification et implémentation d'une infrastructure AD RMS - Planification d'un déploiement AD RMS - Déploiement d'une infrastructure AD RMS pour les utilisateurs internes - Mise en œuvre de l'intégration AD RMS avec contrôle d'accès dynamique - Mise en œuvre de l'intégration ADRMS pour les utilisateurs externes**